### **BAB IV HASIL PENELITIAN DAN PEMBAHASAN**

#### **4.1 Alat Pendukung Pembuatan Sistem**

Alat pendukung pembuatan Sistem Informasi Penjualan Pada Toko Udang Bhima Jaya Berbasis Web terdiri dari beberapa perangkat lunak dan perangkat keras. Adapun alat pendukung pembuatan sistem yaitu sebagai berikut :

#### **4.1.1 Perangkat Lunak (***Software***)**

Perangkat lunak yang dibutuhkan Sistem Informasi Penjualan Pada Toko Udang Bhima Jaya Berbasis Web adalah sebagai berikut :

- a. Sistem Operasi : *Windows* 10 64 bit.
- b. *Database* : *My SQL.*
- c. *Tools* : *Sublime Text, Xampp, (MySQL), Ms.Word* dan *Notepad++*

### **4.1.2 Perangkat Keras (***Hardware)*

Perangkat keras dengan rekomendasi minimum yang digunakan dalam pembuatan Sistem Informasi Penjualan Pada Toko Udang Bhima Jaya Berbasis Web adalah sebagai berikut :

- a. *Processor Intel/*AMD
- b. *Hardisk* 500GB
- c. RAM 8GB

#### **4.2 Implementasi (***Implementation)*

Pada bab ini dijelaskan mengenai hasil implementasi berbagai proses yang telah dirancang pada bab 3. Pembahasan dimulai dari lingkungan implementasi sistem dan dilanjutkan dengan hasil implementasi antarmuka sistem. Implementasi merupakan kelanjutan dari kegiatan perancangan sistem dan dapat dipandang sebagai usaha untuk mewujudkan sistem yang dirancang. Langkah-langkah dari proses implementasi adalah urutan dari kegiatan awal sampai kegiatan akhir yang harus dilakukan dalam mewujudkan sistem yang dirancang. Hasil dari tahapan implementasi ini adalah suatu sistem yang sudah dapat berjalan dengan baik.

#### **4.3 Tampilan Program**

Berdasarkan rancangan *interface* yang telah dibuat, maka berikut ini akan dijelaskan mengenai website sistem informasi penjualan pada Toko Udang Bhima Jaya. Tampilan website sistem informasi penjualan pada Toko Udang Bhima Jaya dijelaskan dalam bentuk tampilan aplikasi yang telah dijalankan (*Running*). Tampilan-tampilan aplikasi ini adalah sebagai berikut :

#### 1. Halaman Utama

Halaman ini merupakan halaman default yang akan ditampilkan pertama kali ketika user atau pengunjung membuka website. Didalam halaman ini terdapat juga beberapa pilihan menu antara lain: menu beranda, menu barang, menu registrasi, menu cara pembelian, dan menu login. Dapat dilihat pada gambar 4.1 berikut ini.

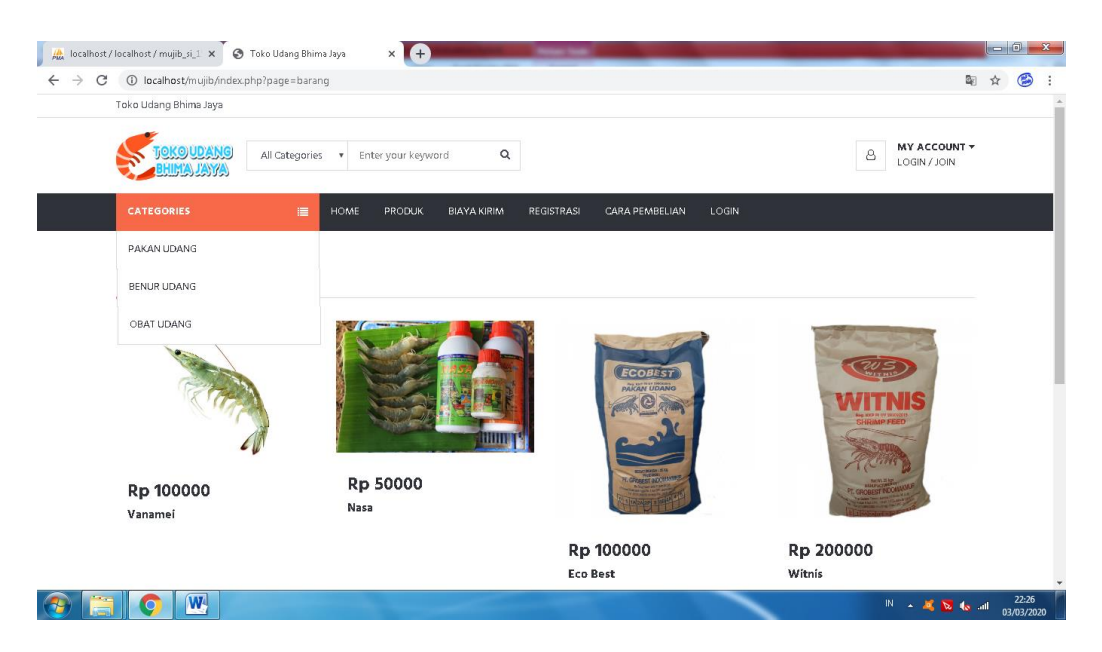

Gambar 4.1 Halaman Utama *Website*

### 2. Halaman Barang

Halaman ini berisi informasi daftar barang/produk. Dapat dilihat pada gambar 4.2 berikut ini.

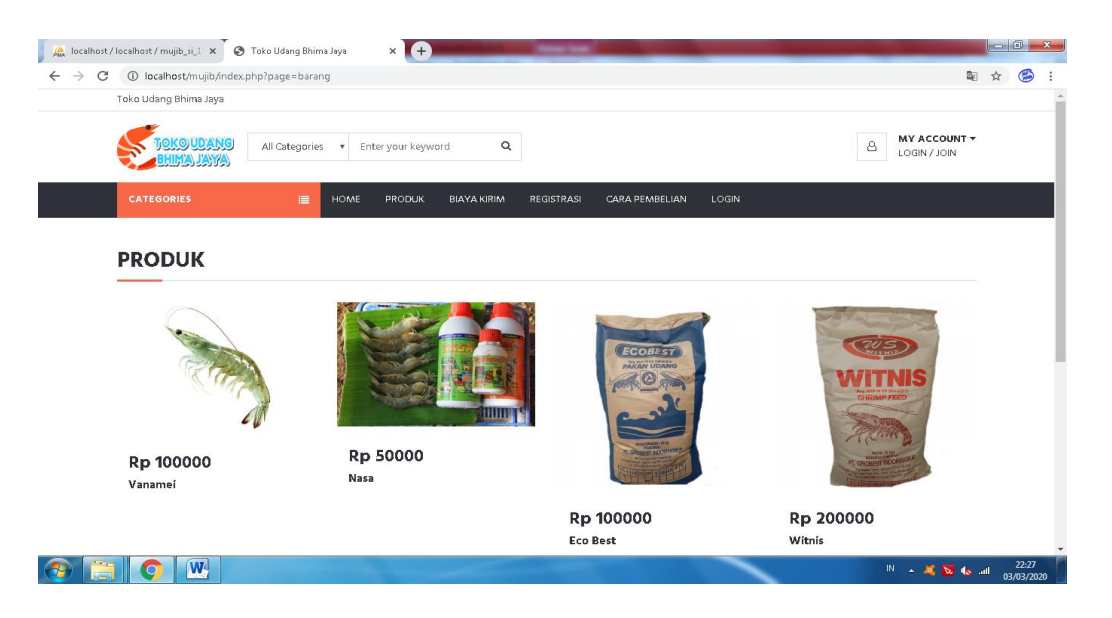

Gambar 4.2 Halaman Barang

## 3. Halaman Detail Barang

Halaman ini berisi informasi detail barang. Dapat dilihat pada gambar 4.3 berikut ini.

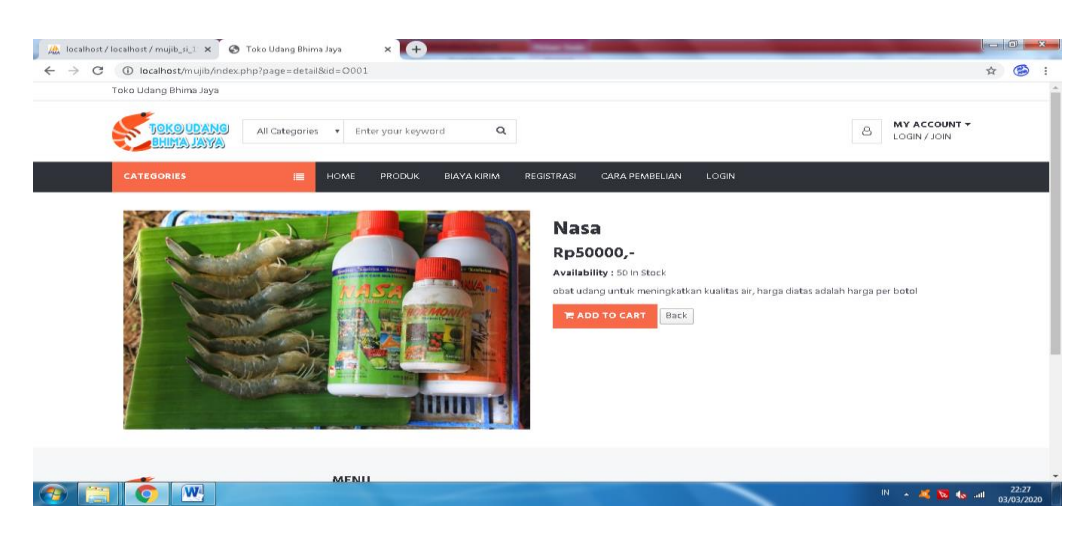

Gambar 4.3 Halaman Detail Barang

#### 4. Halaman Registrasi Member/Pembeli

Halaman ini berisi form registrasi member/pembeli. Dapat dilihat pada gambar 4.4 dibawah ini.

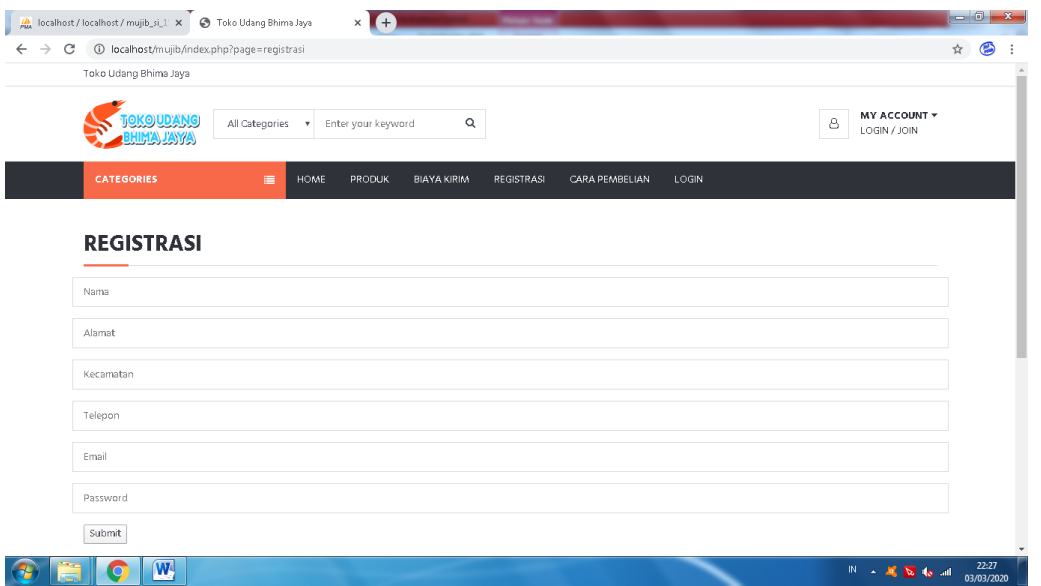

Gambar 4.4 Halaman Registrasi Member/Pembeli

#### 5. Halaman Cara Pembelian

Halaman ini berisi informasi/cara pembelian. Dapat dilihat pada gambar 4.5 dibawah ini.

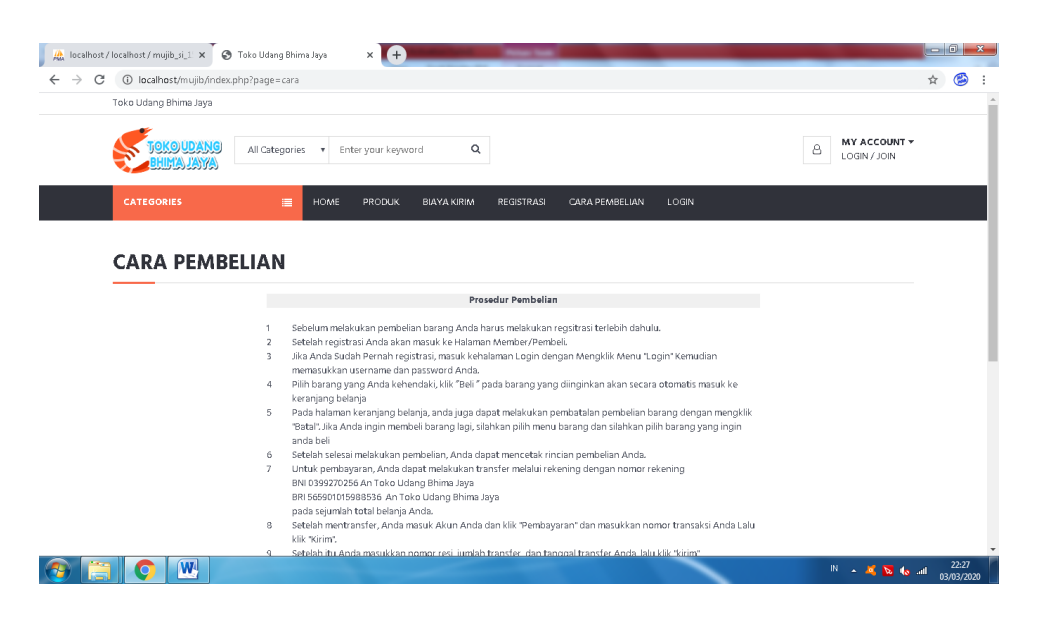

Gambar 4.5 Halaman Cara Pembelian

#### 6. Halaman Login

Halaman ini berisi form input login member dan admin. Gambar 4.6 dibawah ini adalah tampilan login.

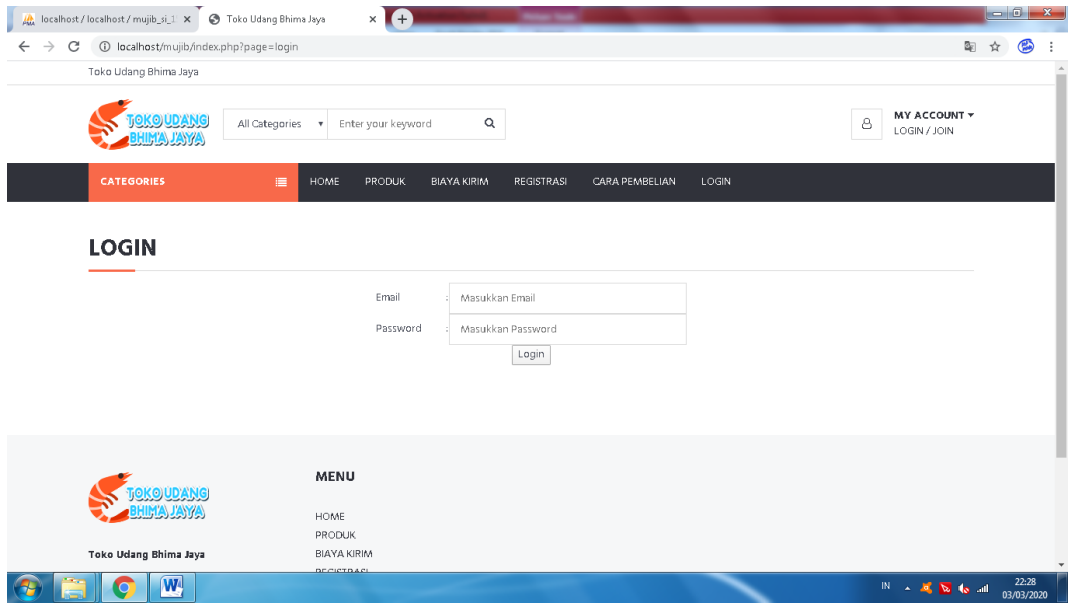

Gambar 4.6 Halaman Login

## 7. Halaman Member/Pembeli

Halaman ini merupakan halaman yang akan ditampilkan pertama kali ketika member/pembeli berhasil login atau registrasi. Dihalaman ini terdapat menu tambahan antara lain : keranjang pembelian, pembayaran, member, dan logout, untuk keluar dari sistem. Dapat dilihat pada gambar 4.7 berikut ini.

| C<br>10 localhost/mujib/member.php?page=profil |                                     |                              |                       |                  |            | $\mathbb{Q}_{\widehat{\mathbb{C}}}$                                        | ☆<br>G |
|------------------------------------------------|-------------------------------------|------------------------------|-----------------------|------------------|------------|----------------------------------------------------------------------------|--------|
| Toko Udang Bhima Jaya                          |                                     |                              |                       |                  |            |                                                                            |        |
| <u>IOKO UDANG</u><br><b>HIMA JAYA</b>          | All Categories . Fnter your keyword | $\alpha$                     |                       |                  |            | <b>MY ACCOUNT *</b><br>$_{\scriptscriptstyle\odot}$<br>LOGOUT /<br>PROFILE |        |
| <b>CATEGORIES</b>                              | 廣<br>HOME                           | PRODUK<br><b>BIAYA KIRIM</b> | <b>CARA PEMBELIAN</b> | <b>KERANJANG</b> | PEMBAYARAN |                                                                            |        |
|                                                |                                     |                              |                       |                  |            |                                                                            |        |
|                                                |                                     |                              |                       |                  |            |                                                                            |        |
| Nama                                           | ÷.                                  | Ahmad Mujib                  |                       |                  |            |                                                                            |        |
| Alamat                                         | ×.                                  | bhlk (Rawajitu)              |                       |                  |            |                                                                            |        |
| Telepon                                        |                                     | hkl                          |                       |                  |            |                                                                            |        |
| E-Mail                                         | ×.                                  | hklh@ihol.com                |                       |                  |            |                                                                            |        |
| Tanggal Daftar                                 | ×                                   | 10-12-2019                   |                       |                  |            |                                                                            |        |
|                                                |                                     | Edit Profil                  |                       |                  |            |                                                                            |        |

Gambar 4.7 Halaman Member/Pembeli

### 8. Halaman Pembelian

Halaman ini berisi form input pembelian oleh member/pembeli. Gambar 4.8 dibawah ini adalah tampilan pembelian.

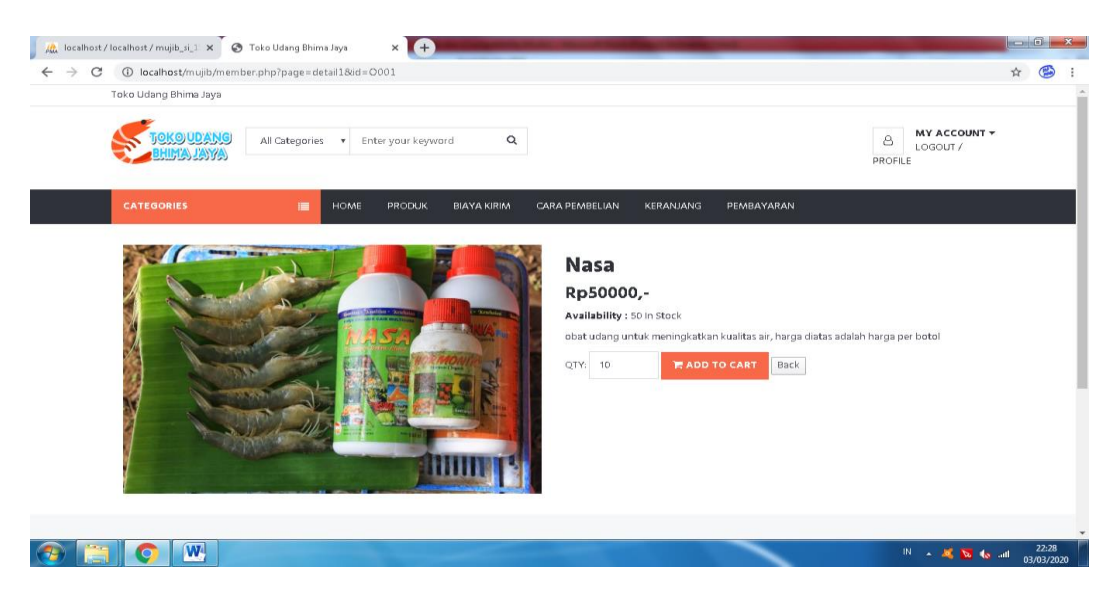

Gambar 4.8 Halaman Pembelian

### 9. Halaman Keranjang Pembelian

Halaman ini berisi informasi daftar barang yang dibeli oleh member. Gambar 4.9 dibawah ini adalah tampilan keranjang pembelian.

| Toko Udang Bhima Jaya |                                                                   |                                      |              |            |                                          |
|-----------------------|-------------------------------------------------------------------|--------------------------------------|--------------|------------|------------------------------------------|
| ANG<br><u>MAJAYA</u>  | All Categories<br>Enter your keyword<br>$\boldsymbol{\mathrm{v}}$ | $\mathsf Q$                          |              |            | MY ACCOUNT +<br>8<br>LOGOUT /<br>PROFILE |
| <b>CATEGORIES</b>     | $\equiv$<br>HOME<br>PRODUK                                        | <b>BIAYA KIRIM</b><br>CARA PEMBELIAN | KERANJANG    | PEMBAYARAN |                                          |
|                       |                                                                   |                                      |              |            |                                          |
|                       | <b>KERANJANG PEMBELIAN</b>                                        |                                      |              |            |                                          |
|                       |                                                                   |                                      |              |            |                                          |
|                       |                                                                   | Nomor Transaksi Anda: 12             |              |            |                                          |
|                       | Barang                                                            | Jumlah<br>Harga                      | Total        |            |                                          |
|                       | Nasa                                                              | Rp 50000,-<br>10                     | Rp 500000 ,- | Batal      |                                          |
|                       |                                                                   | Total:                               | Rp 500000 ,- |            |                                          |
|                       |                                                                   | Beli Lagi    Selesai                 |              |            |                                          |
|                       |                                                                   |                                      |              |            |                                          |
|                       |                                                                   |                                      |              |            |                                          |

Gambar 4.9 Halaman Keranjang Pembelian

## 10. Halaman Pengiriman Barang

Halaman ini berisi form input alamat pengiriman barang. Gambar 4.10 dibawah ini adalah tampilan pengiriman barang.

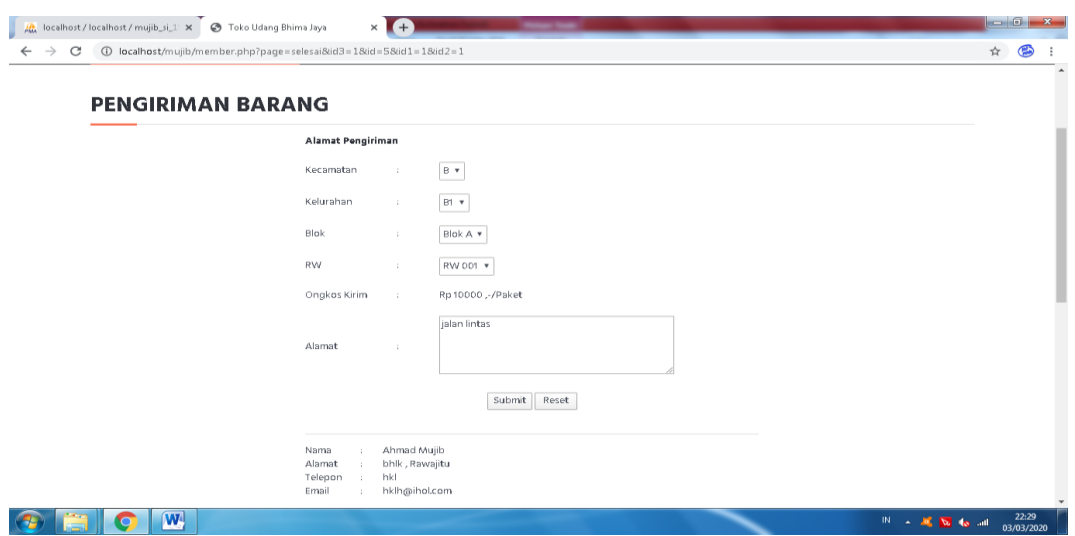

Gambar 4.10 Halaman Pengiriman Barang

# 11. Halaman Konfirmasi Pengiriman

Halaman ini berisi informasi konfirmasi pengiriman. Gambar 4.11 dibawah ini adalah tampilan konfirmasi pengiriman.

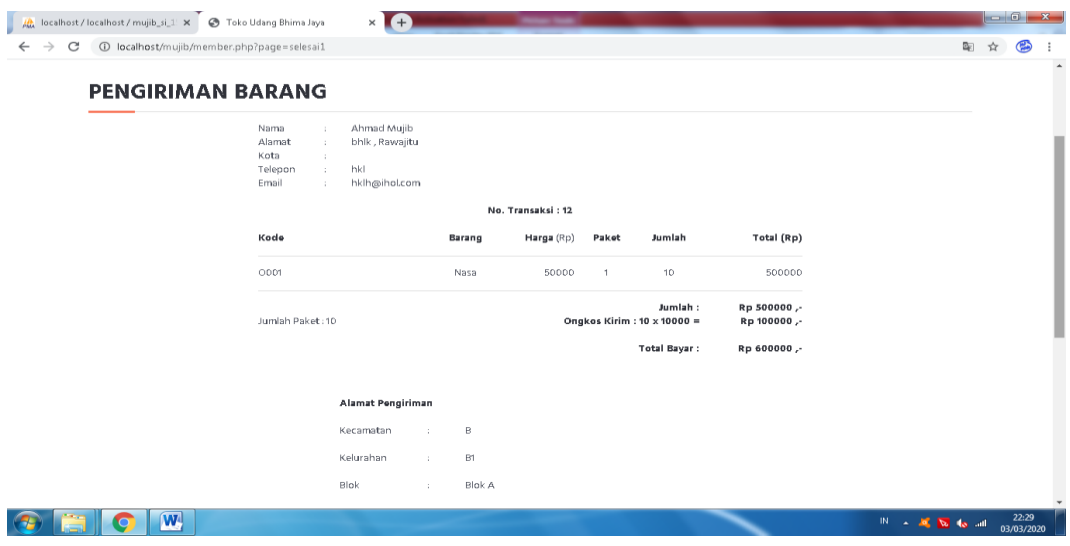

Gambar 4.11 Halaman Konfirmasi Pengiriman

#### 12. Halaman Input Data Pembayaran

Halaman ini berisi form input data pembayaran dengan menginputkan transfer melalui bank apa¸ *Upload* Bukti transfer, dan tanggal transfer. Gambar 4.12 dibawah ini adalah tampilan input data pembayaran.

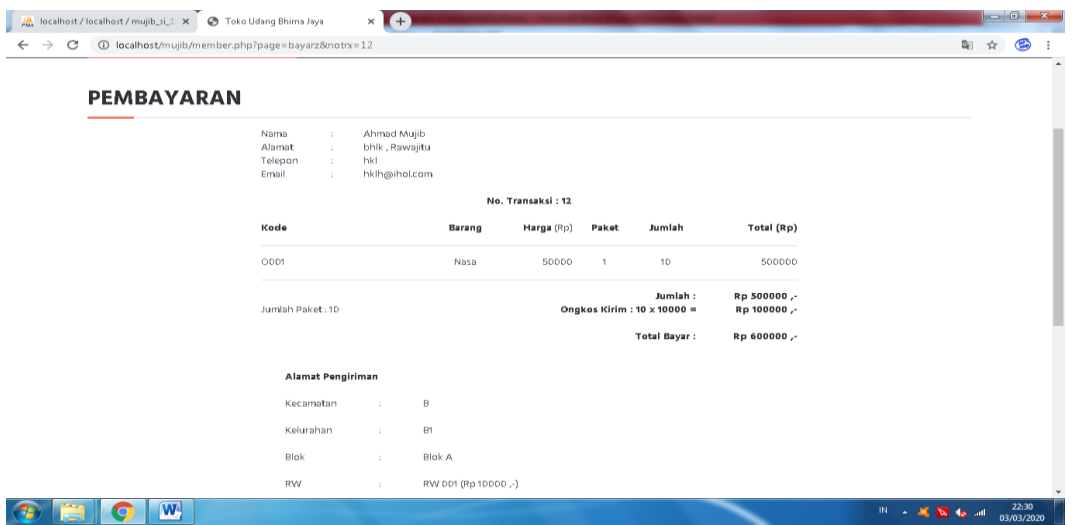

Gambar 4.12 Halaman Input Data Pembayaran

## 13. Halaman Konfirmasi Data Pembayaran

Halaman ini berisi konfirmasi data pembayaran. Gambar 4.13 dibawah ini adalah tampilan konfirmasi data pembayaran.

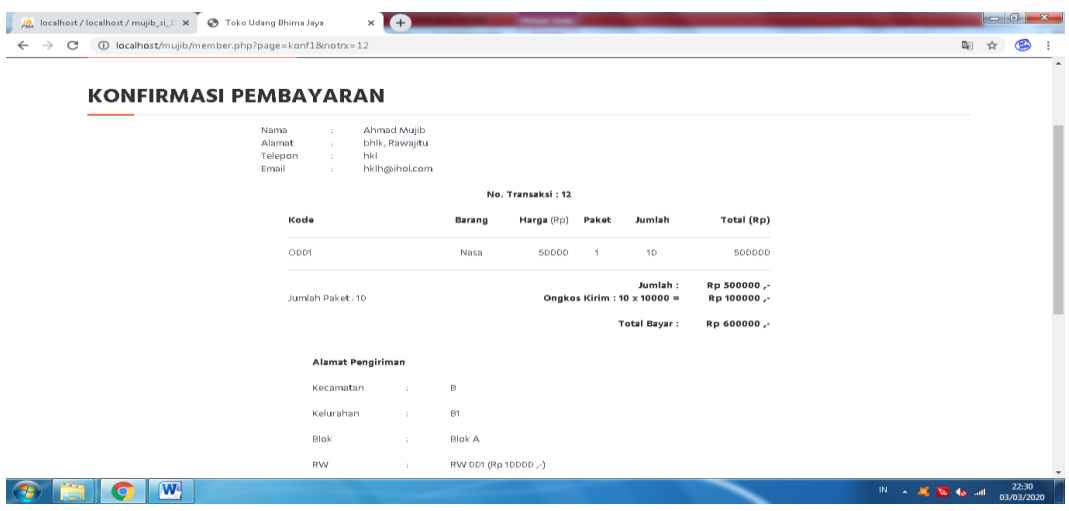

Gambar 4.13 Halaman Konfirmasi Data Pembayaran

#### 14. Halaman Administrator

Halaman ini merupakan halaman yang akan ditampilkan pertama kali ketika adminsitrator berhasil login. Dihalaman ini terdapat menu antara lain : beranda site, menu, isi, komponen, transaksi, dan menu-menu lainnya. Gambar 4.14 dibawah ini adalah tampilan administrator.

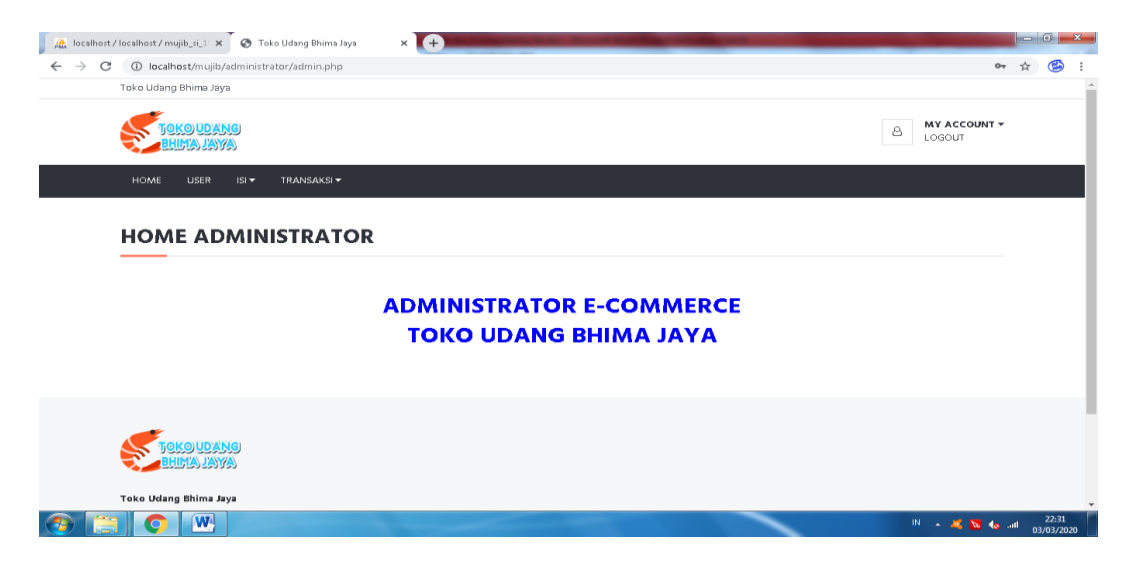

Gambar 4.14 Halaman Administrator

### 15. Halaman Daftar User

Halaman ini berisi daftar user (administrator dan member/pembeli). Gambar 4.15 dibawah ini adalah tampilan daftar user.

| 配<br>10 localhost/mujib/administrator/admin.php?page=user<br>$\rightarrow$<br>C<br>Y.<br>Toko Udang Bhima Jaya<br><b>MY ACCOUNT +</b><br><u>JKO UD</u><br>8<br>LOGOUT<br>HOME<br><b>USER</b><br> S <br>TRANSAKSI <del>v</del><br><b>USER</b><br>Email<br>Alamat<br>Telepon<br>Nama<br><b>Status</b><br>No.<br>Administrator<br>Administrator<br>mujib@gmail.com<br>Rawajitu,Rawajitu<br>09876<br>1.<br>hkl<br>Ahmad Mujib<br>hklh@ihol.com<br>bhlk,Rawajitu<br>2.<br>Member<br>3.<br>kepala@gmail.com<br>fghfxdg,Rawajitu<br>oh<br>kepala<br>Member | ALL localhost / localhost / mujib_si_1 X | Toko Udang Bhima Jaya | $\times$ $+$ |  |  | $-6$<br>$\mathbf{x}$ |
|----------------------------------------------------------------------------------------------------|------------------------------------------|-----------------------|--------------|--|--|----------------------|
|                                                                                                    |                                          |                       |              |  |  |                      |
|                                                                                                    |                                          |                       |              |  |  |                      |
|                                                                                                    |                                          |                       |              |  |  |                      |
|                                                                                                    |                                          |                       |              |  |  |                      |
|                                                                                                    |                                          |                       |              |  |  |                      |
|                                                                                                    |                                          |                       |              |  |  |                      |
|                                                                                                    |                                          |                       |              |  |  |                      |
|                                                                                                    |                                          |                       |              |  |  |                      |
|                                                                                                    |                                          |                       |              |  |  |                      |
|                                                                                                    |                                          |                       |              |  |  |                      |
|                                                                                                    |                                          |                       |              |  |  |                      |
|                                                                                                    |                                          |                       |              |  |  |                      |
|                                                                                                    |                                          |                       |              |  |  |                      |
|                                                                                                    |                                          |                       |              |  |  |                      |
|                                                                                                    |                                          |                       |              |  |  |                      |
|                                                                                                    |                                          |                       |              |  |  |                      |
|                                                                                                    |                                          |                       |              |  |  |                      |
|                                                                                                    |                                          |                       |              |  |  |                      |
|                                                                                                    |                                          |                       |              |  |  |                      |
|                                                                                                    |                                          |                       |              |  |  |                      |
| MALAYA                                                                                                    |                                          |                       |              |  |  |                      |
|                                                                                                    |                                          |                       |              |  |  |                      |
|                                                                                                    |                                          |                       |              |  |  |                      |
| Toko Udang Bhima Jaya                                                                                                    |                                          |                       |              |  |  |                      |
| <b>Q</b> JL, Poros Rawajitu Kabupaten Tulang<br>Bawang                                                                                                    |                                          |                       |              |  |  |                      |

Gambar 4.15 Halaman Daftar User

# 16. Halaman Kategori Barang

Halaman ini berisi daftar kategori barang/produk. Gambar 4.16 dibawah ini adalah tampilan kategori barang.

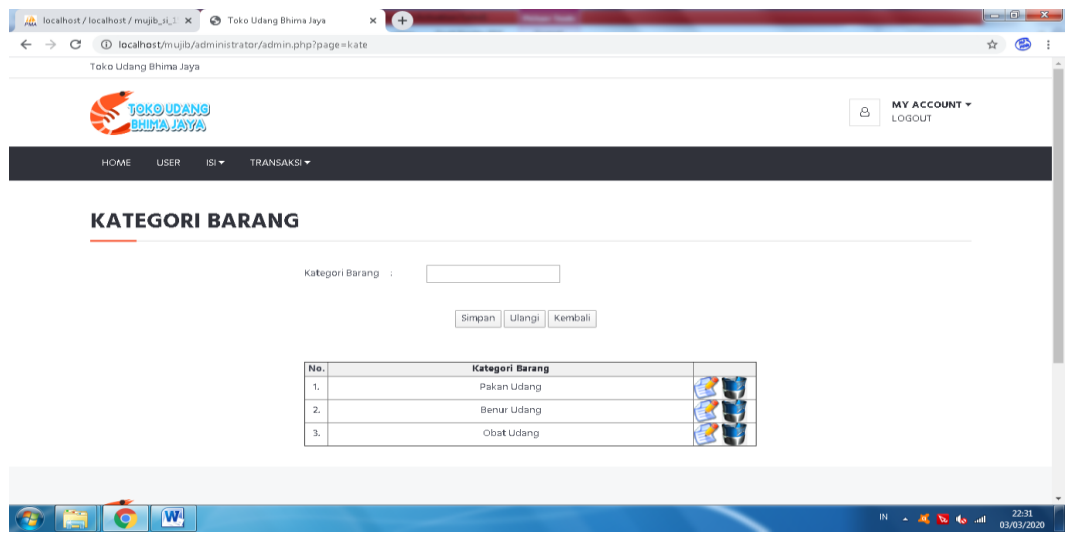

Gambar 4.16 Halaman Kategori Barang

## 17. Halaman Daftar Barang

Halaman ini berisi daftar barang. Gambar 4.17 dibawah ini adalah tampilan indaftar barang.

65

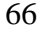

| All localhost/localhost/mujib_si_1 X |               | Toko Udang Bhima Jaya                                                                  |                        | $+$<br>$\times$ |            |                                                        |              |                |                             |                 |                     |  |
|--------------------------------------|---------------|----------------------------------------------------------------------------------------|------------------------|-----------------|------------|--------------------------------------------------------|--------------|----------------|-----------------------------|-----------------|---------------------|--|
| $\rightarrow$<br>C<br>$\leftarrow$   |               | 420Barang (D localhost/mujib/administrator/admin.php?page=brg&id=all&ok=Semua%20Barang |                        |                 |            |                                                        |              |                |                             | 剛               |                     |  |
|                                      |               | Toko Udang Bhima Jaya                                                                  |                        |                 |            |                                                        |              |                |                             |                 |                     |  |
|                                      |               | <u>okoudang</u><br><b>JAYA</b>                                                         |                        |                 |            |                                                        |              |                | MY ACCOUNT +<br>8<br>LOGOUT |                 |                     |  |
|                                      | HOME          | <b>USER</b><br> S                                                                      | TRANSAKSI <del>v</del> |                 |            |                                                        |              |                |                             |                 |                     |  |
|                                      | <b>BARANG</b> |                                                                                        |                        |                 |            | Kategori Barang: Semua Barang<br>Input Barang          |              |                |                             |                 |                     |  |
|                                      | No.           | Gambar                                                                                 | Kode                   | Nama            | Harga      | Keterangan                                             | <b>Stock</b> | Paket          |                             |                 |                     |  |
|                                      | 1,            |                                                                                        | P001                   | Eco Best        | Rp.100000, | pakan udang terbaik                                    | 10 Buah      | $\overline{1}$ |                             |                 |                     |  |
|                                      | 2.            | WITN                                                                                   | PDD <sub>2</sub>       | Witnis          | Rp.200000, | Pakan udang witnis                                     | 15 Buah      | $\overline{1}$ |                             |                 |                     |  |
|                                      | 3.            |                                                                                        | BDD1                   | Vanamei         | Rp.10000D, | harga diatas adalah harga per 1000 ekor<br>benur udang | 200 Buah     | $\overline{z}$ |                             |                 |                     |  |
|                                      | $\bullet$     | W                                                                                      |                        |                 |            |                                                        |              |                | $IN = \triangle$            | <b>風 図 40 画</b> | 22:32<br>03/03/2020 |  |

Gambar 4.17 Halaman Daftar Barang

### 18. Halaman Validasi Pembayaran (1)

Halaman ini berisi daftar pembayaran oleh member . Gambar 4.18 dibawah ini adalah tampilan validasi pembayaran.

|                      |            |        | <b>MY ACCOUNT *</b><br>$\triangle$<br>LOGOUT |  |
|----------------------|------------|--------|----------------------------------------------|--|
|                      |            |        |                                              |  |
|                      |            |        |                                              |  |
|                      |            |        |                                              |  |
|                      |            |        |                                              |  |
|                      |            |        |                                              |  |
|                      |            |        |                                              |  |
| <b>Tanggal Bayar</b> |            |        |                                              |  |
| (yyyy-mm-dd)         | Rp 0,-     |        |                                              |  |
|                      |            | COD    | Validasi    Batalkan                         |  |
|                      | 2020-03-03 | Jumlah | Keterangan                                   |  |

Gambar 4.18 Halaman Validasi Pembayaran (1)

## 19. Halaman Validasi Pembayaran (2)

Halaman ini berisi form validasi pembayaran dari member. Gambar 4.19 dibawah ini adalah tampilan validasi pembayaran.

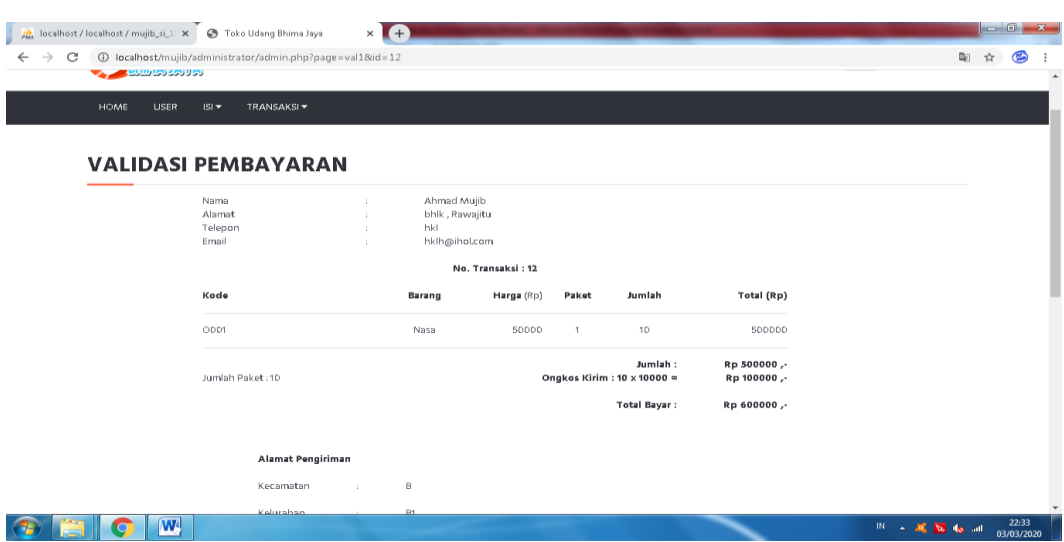

Gambar 4.19 HalamanValidasi Pembayaran (2)

## 20. Halaman Pengiriman

Halaman ini berisi form pengiriman barang yang dibeli oleh member. Gambar 4.20dibawah ini adalah tampilan pengiriman.

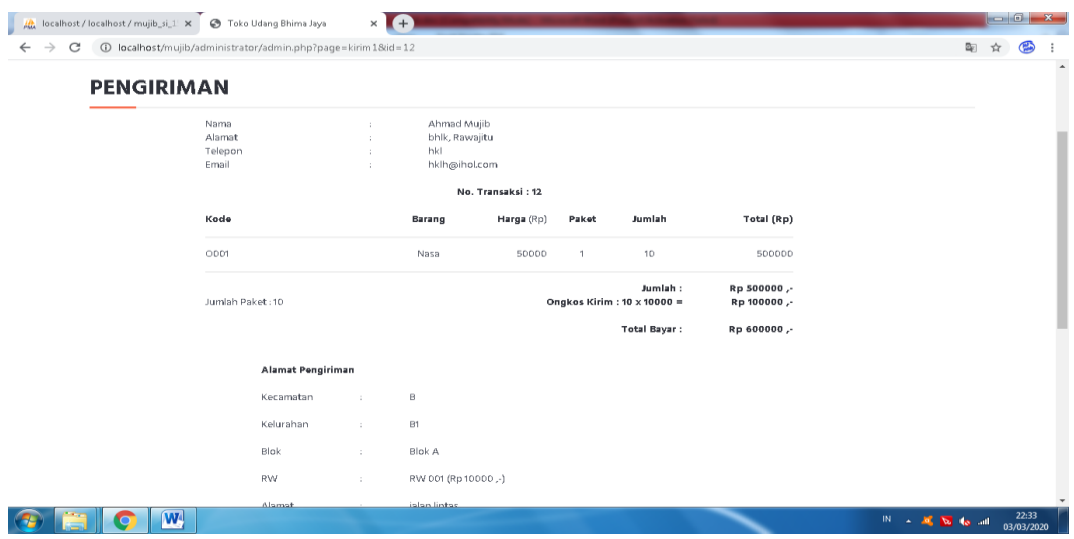

Gambar 4.20 Halaman Pengiriman

## 21. Halaman Laporan

Halaman ini berisi form laporan pertanggal dan perbulan. Gambar 4.21 dibawah ini adalah tampilan laporan.

67

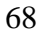

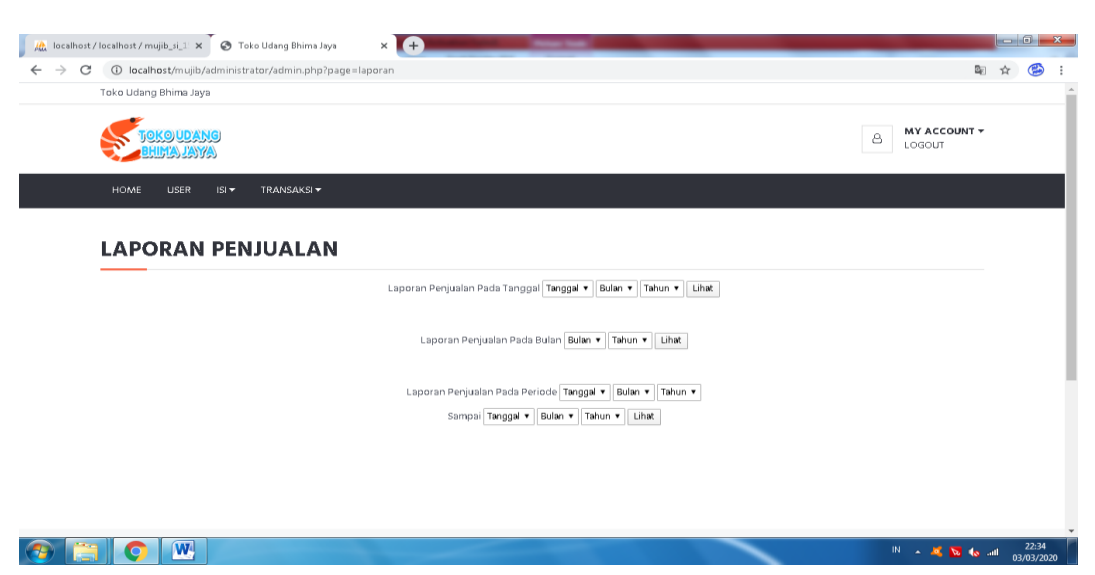

Gambar 4.21Halaman Laporan

### 22. Halaman Laporan Pertanggal

Halaman ini berisi daftar penjualan pertanggal. Gambar 4.22 dibawah ini adalah tampilan laporan pertanggal.

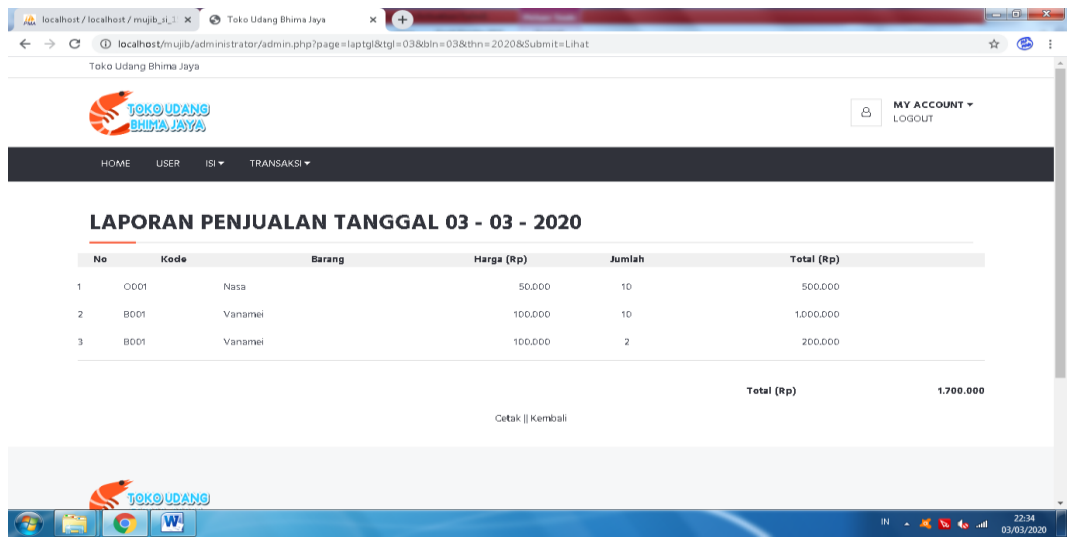

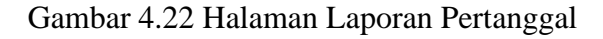

### 23. Halaman Cetak Laporan Pertanggal

Halaman ini berisi daftar penjualan pertanggal yang akan dicetak. Gambar 4.23 dibawah ini adalah tampilan cetak laporan pertanggal.

|                  | zoonee<br>Unitied Document                                                                                       |                                                    | Cetak        | 1 lembaran kertas                       |                          |
|------------------|----------------------------------------------------------------------------------------------------|----------------------------------------------------|--------------|-----------------------------------------|--------------------------|
|                  | <b>Toko Udang Bhima Jaya</b><br>LAPORAN PENJUALAN PADA TANGGAL 20-02-2820<br>Harga (Rp)<br>No<br>Baraso<br>Kosle | Jundah<br><b>Total (Rp)</b>                        | Tujuan       | Canon MP230 series P -<br>$\Rightarrow$ |                          |
| Kode             | 100,000<br><b>F001</b><br>Eco Best                                                                               | $\overline{2}$<br>200,000<br>200,000<br>Total (Rp) | Halaman      | Semua                                   | $\cdot$                  |
| P001<br>Eco Best |                                                                                                    |                                                    | Salinan      | $\mathbf{1}$                            |                          |
|                  |                                                                                                    |                                                    | Tata letak   | Potret                                  | $\mathbf{v}$             |
|                  |                                                                                                    |                                                    | Warna        | Warna                                   | $\overline{\phantom{a}}$ |
|                  |                                                                                                    |                                                    | Setelan lain |                                         | $\check{~}$              |
|                  |                                                                                                    |                                                    |              |                                         |                          |
| $\bm \bm \Theta$ |                                                                                                    |                                                    |              |                                         |                          |
| G                |                                                                                                    |                                                    |              |                                         |                          |
| e                |                                                                                                    |                                                    |              | Cetak                                   | Batal                    |

Gambar 4.23 Halaman Cetak Laporan Pertanggal

# 24. Halaman Laporan Perbulan

Halaman ini berisi daftar penjualan perbulan. Gambar 4.24 dibawah ini adalah laporan perbulan.

|                                       |                       |                                   |                                          | 4D localhost/mujib/administrator/admin.php?page=lapbln8bln=038thn=20208Submit2=Lihat |              |            |                     |
|---------------------------------------|-----------------------|-----------------------------------|------------------------------------------|--------------------------------------------------------------------------------------|--------------|------------|---------------------|
|                                       | Toko Udang Bhima Jaya |                                   |                                          |                                                                                      |              |            |                     |
|                                       |                       |                                   |                                          |                                                                                      |              |            | <b>MY ACCOUNT +</b> |
|                                       |                       |                                   |                                          |                                                                                      |              |            | 8<br>LOGOUT         |
|                                       |                       |                                   |                                          |                                                                                      |              |            |                     |
|                                       | HOME<br><b>USER</b>   | $ISI =$<br>TRANSAKSI <sup>V</sup> |                                          |                                                                                      |              |            |                     |
|                                       |                       |                                   |                                          |                                                                                      |              |            |                     |
|                                       |                       |                                   | <b>LAPORAN PENJUALAN BULAN 03 - 2020</b> |                                                                                      |              |            |                     |
| No                                    | Kode                  |                                   | Barang                                   | Harga (Rp)                                                                           | Jumlah       | Total (Rp) |                     |
|                                       |                       |                                   |                                          |                                                                                      |              |            |                     |
|                                       |                       |                                   |                                          | 50,000                                                                               | 10           | 500,000    |                     |
|                                       | 0001                  | Nasa                              |                                          |                                                                                      |              |            |                     |
|                                       | <b>BOD1</b>           | Vanamei                           |                                          | 100,000                                                                              | 10           | 1,000,000  |                     |
|                                       | <b>B001</b>           | Vanamei                           |                                          | 100,000                                                                              | $\mathbf{2}$ | 200.000    |                     |
|                                       |                       |                                   |                                          |                                                                                      |              |            |                     |
|                                       |                       |                                   |                                          |                                                                                      |              | Total (Rp) | 1,700,000           |
| $\overline{1}$<br>$\overline{2}$<br>3 |                       |                                   |                                          | Cetak    Kembali                                                                     |              |            |                     |
|                                       |                       |                                   |                                          |                                                                                      |              |            |                     |

Gambar 4.24 Halaman Laporan Perbulan

# 25. Halaman Cetak Laporan Perbulan

Halaman ini berisi daftar penjualan perbulan yang akan dicetak. Gambar 4.25 dibawah ini adalah tampilan cetak laporan perbulan.

|                            | $\times$<br>$+$                                                                       |                                  |              |                          |                          | $-0$<br>$\mathbf{x}$            |
|----------------------------|---------------------------------------------------------------------------------------|----------------------------------|--------------|--------------------------|--------------------------|---------------------------------|
| $\leftarrow$ $\rightarrow$ | C D localhost/mujib/administrator/cetaklapbln.php?tgl=8bln=028thn=2020                |                                  |              |                          |                          | $\overleftrightarrow{\mu}$<br>G |
|                            | 20120920<br>United Decument<br><b>Toko Udang Bhima Jaya</b>                           |                                  | Cetak        |                          | 1 lembaran kertas        |                                 |
|                            | LAPORAN PENJUALAN PADA BULAN 02 - 2020<br>Ne<br>Harga (Rp)<br>Jumlah<br>Kod<br>Barano | Total (Rp)                       | Tujuan       | ■ Canon MP230 series P → |                          |                                 |
| Kode<br>$\mathbf{No}$      | 100,000<br><b>Eco Best</b><br>$\overline{2}$<br><b>PO01</b>                           | 200,000<br>200,000<br>Total (Rp) | Halaman      | Semua                    | $\blacktriangledown$     |                                 |
| P001<br>Eco Best           |                                                                                       |                                  | Salinan      | 1                        |                          |                                 |
|                            |                                                                                       |                                  | Tata letak   | Potret                   | $\overline{\phantom{a}}$ |                                 |
|                            |                                                                                       |                                  | Warna        | Warna                    | $\overline{\phantom{a}}$ |                                 |
|                            |                                                                                       |                                  | Setelan lain |                          | $\checkmark$             |                                 |
|                            |                                                                                       |                                  |              |                          |                          |                                 |
| Œ                          |                                                                                       |                                  |              |                          |                          |                                 |
| Œ                          |                                                                                       |                                  |              |                          |                          |                                 |
|                            | tocathostinuit/w2ninistrator/catalogalin.php?tp1~3dan=025dnv-2020                     | 11                               |              | Cetak                    | Batal                    |                                 |
| <b>W</b><br>$\bullet$      |                                                                                       |                                  |              |                          | $M = 26$ M $M = 26$      | 12:04<br>20/02/2020             |

Gambar 4.25 Halaman Cetak Laporan Perbulan